# **Fondazione Pellegrini - Canevascini**

www.fpct.ch E-mail: info@fpct.ch

## fondo **Martinoni, Gigi**

**date documenti:** 1936-1996

**soggetto produttore:** Luigi (Gigi) Martinoni;

**consistenza:** 1 scatola

**modalità d'acquisizione:** dono degli eredi di Gigi Martinoni

**collocazione:** Archivio di Stato, Bellinzona

**condizioni d'accesso:** quelle generali della FPC

**riproduzione:** secondo il regolamento dell'Archivio di Stato

**data della descrizione:** dicembre 2010 settembre 2012

**norme:** ISAD(G)

**archivista** Renato Simoni e Letizia Fontana

#### FPC 79, Luigi (Gigi) Martinoni

#### Scheda di descrizione ISAD(G)

1 Area d'identificazione

11 Codice di referenza **FPC 79** 1.2. Denominazione del fondo Fondo Luigi (Gigi) Martinoni 1.3. Date estreme 1936-1996 14 Livello di descrizione Fondo 1.5. Volume e supporti 1 scatola, supporto cartaceo

#### 2. Area del contesto

2.1 Produttore Luigi Martinoni 2.2. Biografia Luigi "Gigi" Martinoni, dirigente comunista ticinese, nato a Minusio nel 1914.

Umberto Neri, nato ad Airolo nel 1914, si era stabilito a Embrach (ZH) nel 1936, dove nella fabbrica della moglie Hedwig Zangger (conosciuta a Locarno) aveva avviato un'attività artistico-artigianale di ceramiche e mosaici. La produzione e l'esposizione trovarono nella località zurighese una degna cornice nell'antica casa comunale, dove crebbero anche i loro quattro figli. Nel 1948, a Zurigo, si tenne la prima mostra personale. Un suo grande mosaico in Ticino è il San Cristoforo nella chiesa di Cureglia, comune che divenne dal 1965 la residenza estiva dei Neri. (Cfr. dattiloscritto e articolo commemorativi sc. 1, cart. 1.1). 2.3 Storia archivistica

#### 2.4 Forma d'entrata

Il fondo è stato consegnato dagli eredi di Gigi Martinoni alla Fondazione Pellegrini-Canevascini nel novembre 2010, tramie Pasquale Genasci.

#### 3. Area di contenuto e struttura

3.1. Contenuto

Il fondo è composto da manoscritti e, in gran parte, da fotocopie di schede di polizia, vista la stretta sorveglianza dei comunisti durante e dopo la II guerra mondiale.

La documentazione degli anni 1938/39 testimonia in particolare l'attività di Martinoni a favore della Spagna repubblicana, e in modo specifico la sua attività di reclutamento di volontari per la quale fu processato e condannato a 6 mesi di carcere. Il caso trovò ampia eco sulla stampa ticinese: si vedano in particolare Libera Stampa e Il Popolo (che subentra nel 1936 a Falce e Martello), ma anche quella ostile al sostegno alla Repubblica.

Uscito di prigione egli s'impegnò nella ricostituzione di un'organizzazione comunista in Ticino, sezione del Partito del Lavoro svizzero.

Durante questo periodo, ma soprattutto durante la prigionia, egli mantenne una intensa corrispondenza, spesso di carattere politico-filosofico, con l'amico Neri (1914-1987). Si vedano soprattutto i suoi quattro densi memoriali dal carcere di Lugano (1939-1940, sc. 1, cart. 1.2).

#### 3.1.1 Descrittori

Comunismo; schedatura Polizia politica; memorie dal carcere; Volontari Spagna Repubblicana;

- 3.2. Valorizzazione, selezione e eliminazione 3 2 3 Eliminazione Nessuna
- 3.3. Nuove entrate
- Non previste
- 3.4. Classificazione e ordinazione
- 
- 4. Area delle condizioni di accesso e di uso

4.1. Condizioni di accesso Richiesta motivata indirizzata alla Fondazione Pellegrini-Canevascini 4.2. Condizioni per la riproduzione In base al regolamento dell'Archivio di Stato del Canton Ticino 4.3. Lingua e scrittura Italiano, tedesco, francese 4.4. Caratteristiche fisiche e requisiti tecnici Supporto cartaceo 4.5. Strumenti di descrizione Inventario

5. Area della documentazione associata 1 fotografia integrata in FPC 00

- 
- 6. Area delle note

6.1. Osservazioni

- $\overline{a}$
- 7. Area del controllo della descrizione 7.1. Autore della descrizione Renato Simoni e Letizia Fontana 7.2. Data della descrizione dicembre 2010-settembre 2012 7.3. Data di revisione e accettazione ottobre 2012

Gigi Martinoni

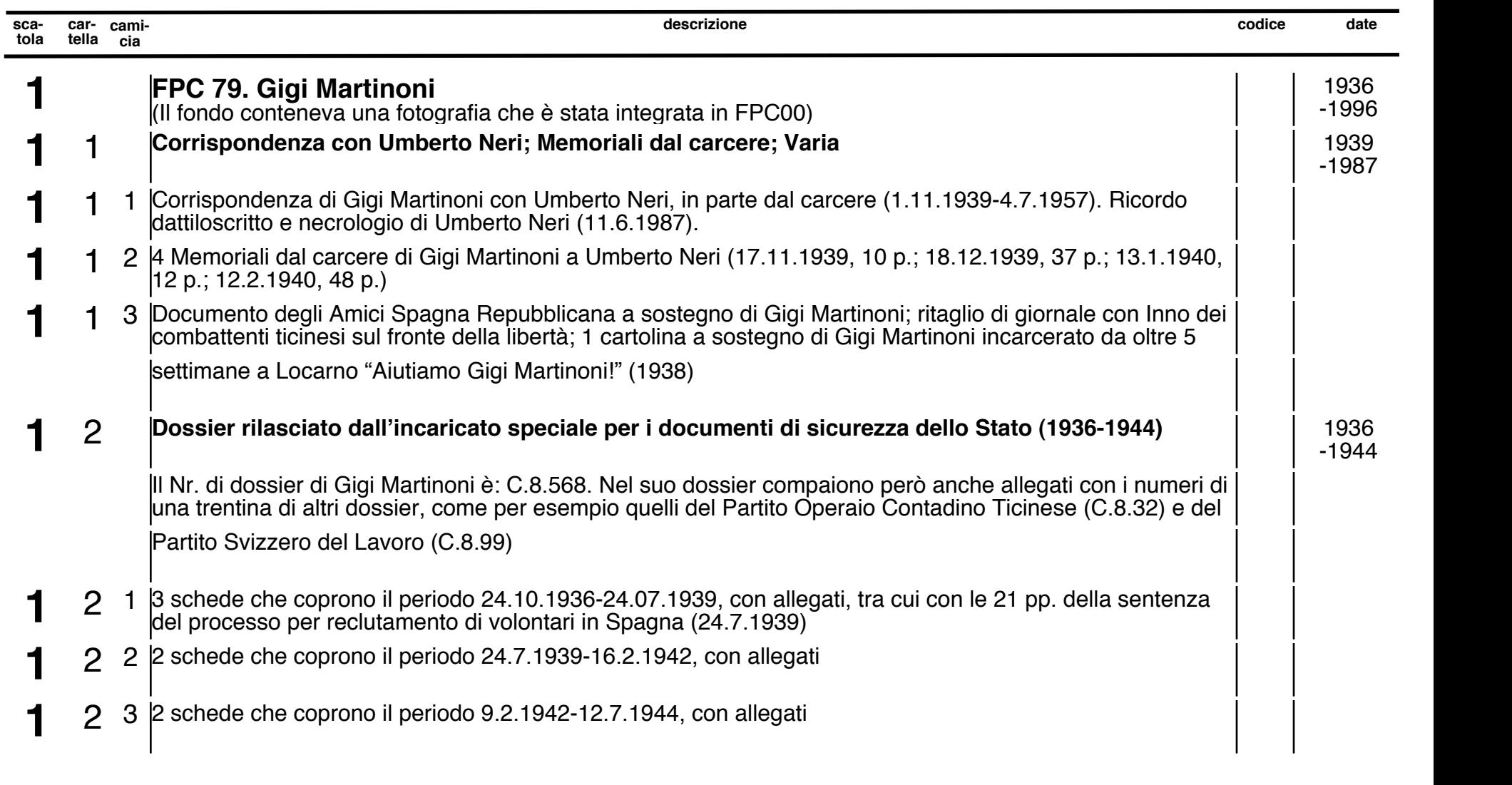

Inventario a cura di Renato Simoni **pagetti di altre di altre di altre di altre di altre di altre di altre di a** 

### Gigi Martinoni

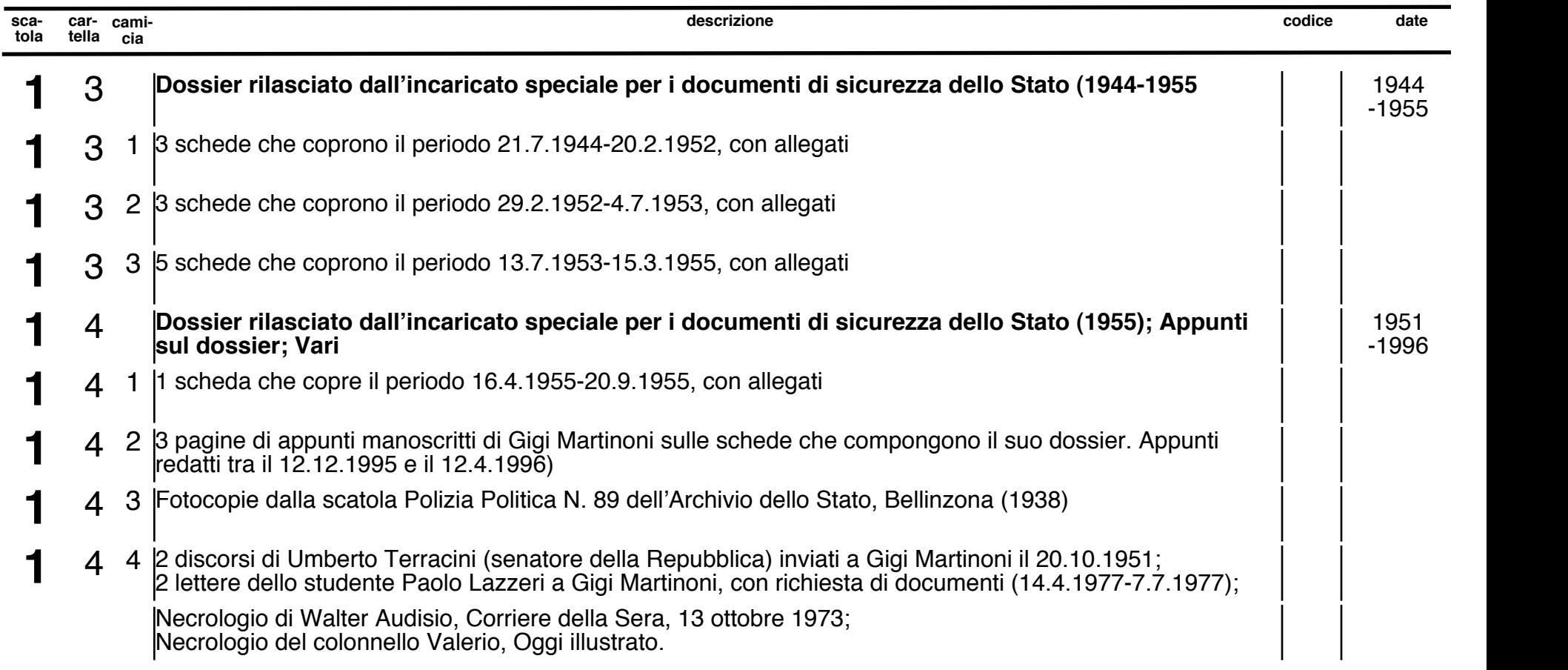